Access IT Training

### Part 9. Why to evaluate accessibility and **usability of digital libraries?**

### **Basic definitions**

- Usability the ease with which people can employ a particular tool or other humanmade object in order to achieve a particular goal
- **Accessibility making websites usable by** people of all abilities and disabilities - when sites are correctly designed, developed and edited, all users can have equal access to information and functionality

- I In the context of a digital library the accessibility and usability should be evaluated in two areas
	- The digital library interface
		- What will be the user goal here?
	- **The digital object interface** 
		- What will be the user goal here?

- **The digital object interface depends on** 
	- **The chosen format of digital objects** 
		- **.** In fact it depends on viewer used to display the object
	- **If the viewer is chosen by users, there is a chance** that the user will know how to use it
	- **If the viewer is chosen/recommended by digital** library administrator, the administrator must take care about the usability and accessibility of this software – or at least have this in mind when looking for the software

- **The digital library interface depends on** 
	- **The chosen digital library software (1)**
	- The configuration of the software (2)
	- The modifications made in the software interface (3)
- **If you will choose popular digital library software** (1), there is a big chance that it will have quite usable interface
- But when you configure the software (2) and adapt its user interface for your needs (3) you should think about the usability and accessibility

- You can look for public installations of this software to see the interface modifications done by other institutions
	- Such lists are often available on the website of the software
		- <http://dspace.org/whos-using-dspace/Repository-List.html>
		- · <http://dlibra.psnc.pl/biblioteki/>
	- **Compare at least few of such digital** 
		- **Try to notice what has been changed, think why it was changed by** administrators
		- **Think what such change means from the end user point of view, is it** helpful or not?
		- **Try to select "best practices" from other digital libraries and use** them in your own digital library interface

### Kujawsko-Pomorska Digital Library

- - \*

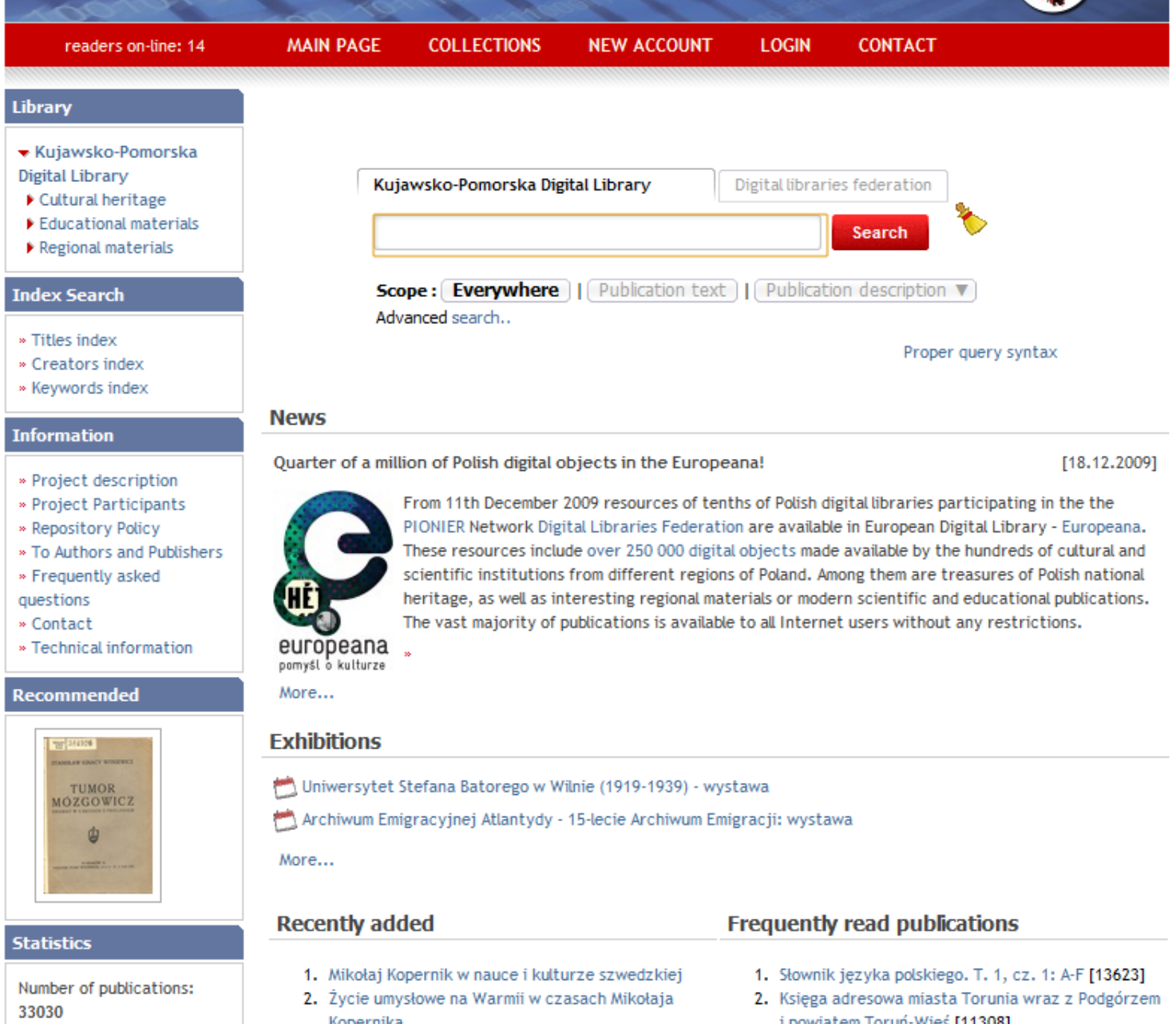

i nowiatem Toruń-Wieś [11308]

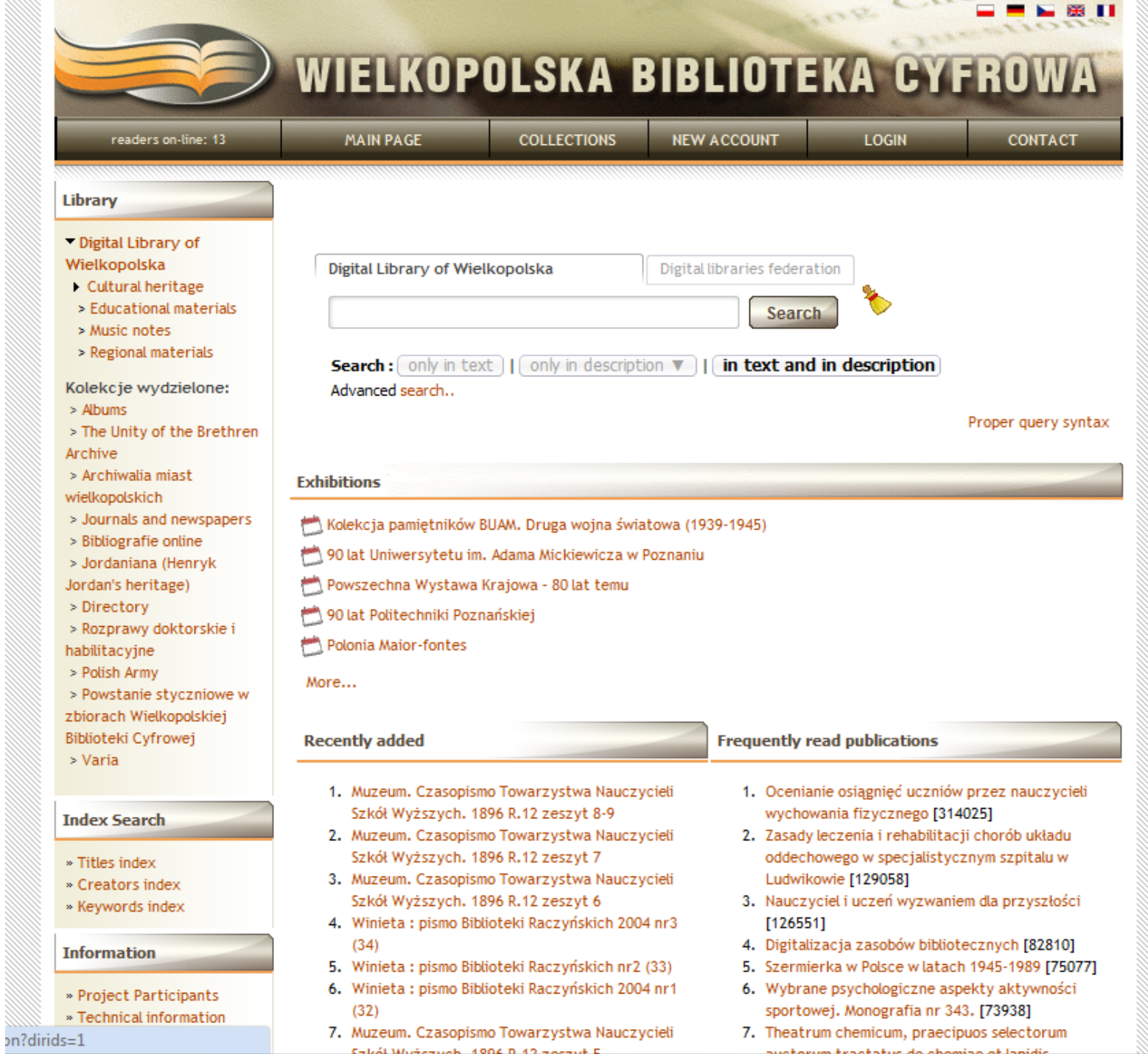

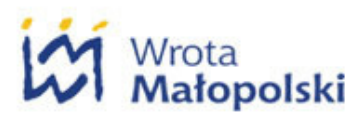

**Collections** 

**Index Search** 

**D** Titles index

**Q** Contact

Partnership

**Q** Creators index

⋒

### Małopolska Digital Library

Login **New account** WM > Małopolska Digital Library 음을 EN  $PL$ **Q** Archival resources **Mission RSS Channels Q** Cultural heritage RSS 2.0 25 last **D** Journals & newspapers Digital Library of Malopolska (MBC) collects and provides cultural heritage of publications Malopolska (books, periodicals, and documents), national culture heritage RSS 2.0 Planned <sup>1</sup> Regional materials resources maintained in libraries of Malopolska and publications issued by publications institutions and authors of the region. Selection includes educational resources, **Science & Education** RSS 2.0 News scientific publications as well as business and administrative information. MBC is common undertaking of local government of Malopolska, Regional Public Library in What is RSS feed? Special collection Krakow, non-governmental organizations, commercial companies, publishers and the authors. **Statistics** Number of publications: 25064 Malopolska Digital Library Digital libraries federation Readers on-line: 73 Total number of users Search **D** Keywords index since Dec 1, 2006: 3215197 **Scope: Everywhere** | | Publication description  $\blacktriangledown$ Publication text Mostly viewed **Project informations Best rated** Advanced search... More... **D** Project description Proper query syntax **News Extras D** Planned publications **MBC in Europeana and WorldCat** dLibra digital libraries [19.12.2009] **B** Search plugin **Recommended** GAZETA **25** = **WorldCat** europeana More... **Exhibitions** Krakowski "Czas" 1848-1939 - cykl wystaw DIGITAL LIBRARY<br>FRAMEWORK **WYROK ILLSTRACH** [b] Reklama przełomu XIX i XX wieku - cykl wystaw **Worth to know** 羂

**D** Digital libraries in the

world

Wybór ilustracji z Kalendarza Krakowskiego Józefa Czecha

[1881-1917]

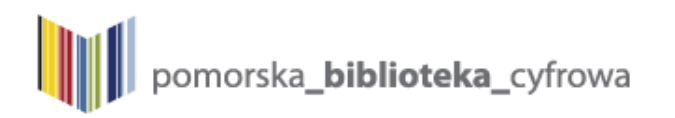

readers on-line: 4

**Main page** 

Collections

Contact

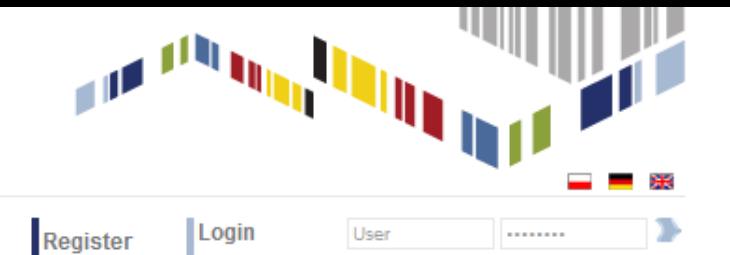

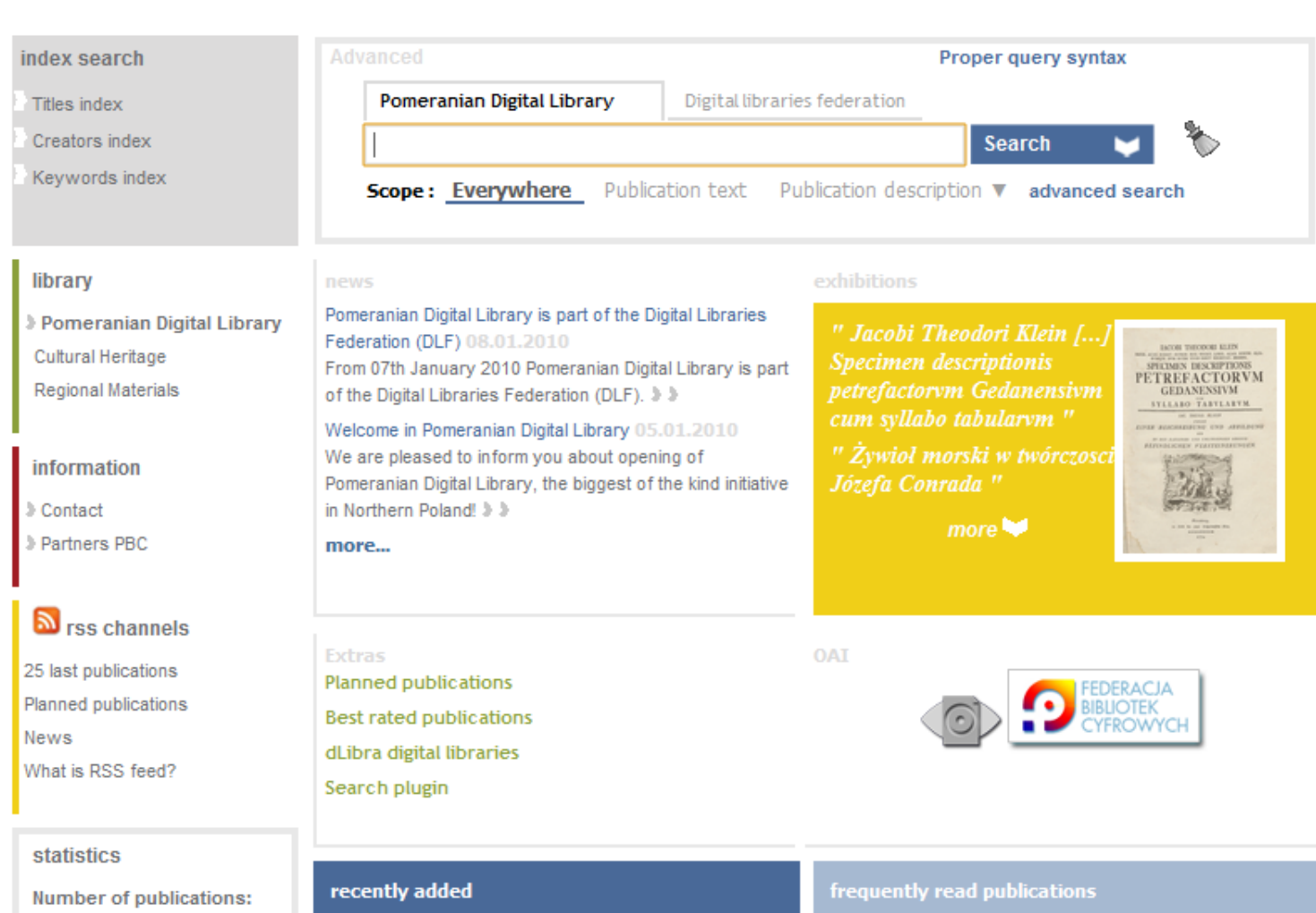

- 371
- Readers on-line: 4
- **Total number of users**
- $\ddot{z}$  and  $\ddot{z}$  and  $\ddot{z}$  and  $\ddot{z}$
- 1. Avertissement der General-Lotto-Direction in Danzig
- 2. Ustawy kościelne ktore z modlitwami i hystoryą o męce drogiego zbawiciela przydanymi, będą w Krolestwie Pruskim zwyczajnie używane
- 
- 
- 3. Gdańsk a Polska [123]
- 4. Album von Danzig [114]
- 5. Słowianie Zachodni na Bałtyku (891)

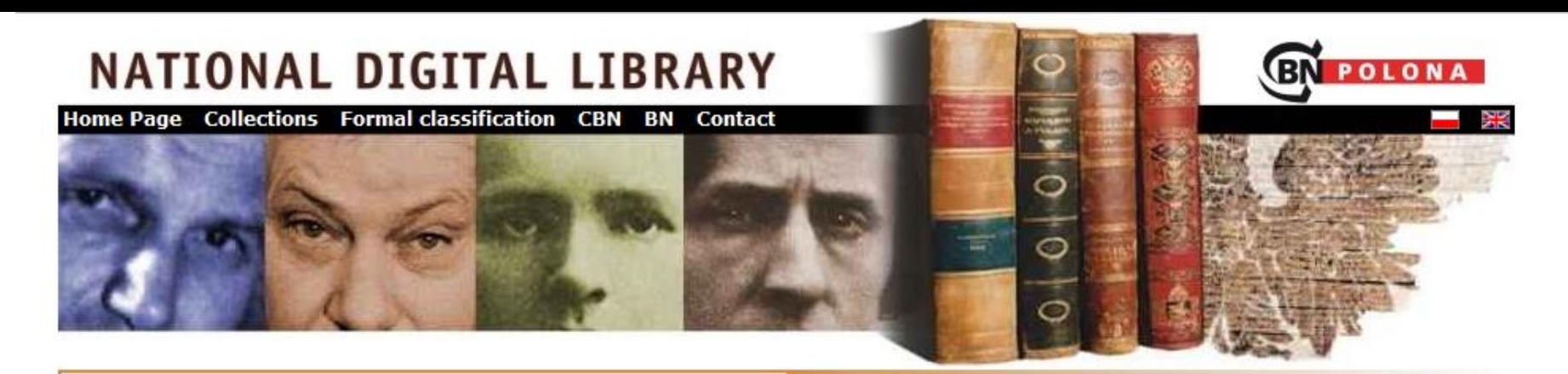

### Publication description

Search other libraries Advanced search

### One of the interesting publications ...

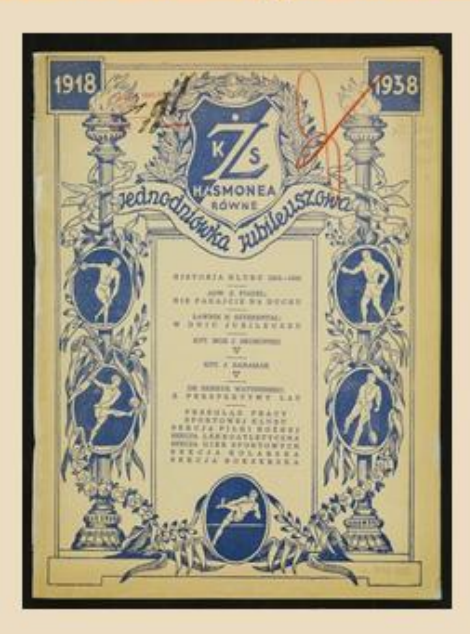

### **Eormal classification**

- \* Books
- **\* Early printed books**
- \* Ephemera

### **Frequently viewed publications:**

- 1. Psałterz floriański [26179]
- Cosmographia Claudii Ptolomaei Alexandrini [18989]  $2.$
- ABC Nowiny Codzienne. 1939, nr 253 (1 września) [17679] 3.
- Kazania świętokrzyskie [14516] 4.
- Polesie (1928) [12603] 5.
- Kartki z pamiętników [9111] 6.
- 7. Konrad Wallenrod : powieść historyczna z dziejów litewskich i pruskich [8382]
- 8. Sonety Adama Mickiewicza [8368]
- 9. Korona polska przy złotey wolnosci starożytnemi rycerstwa polskiego y Wielkiego Xięstwa Litewskiego kleynotami ... ozdobiona ... podana przez X. Kaspra Niesieckiego ... T. 3 [8268]
- 10. ABC Nowiny Codzienne. 1939, nr 254 (2 września ) [8102]

### $\blacktriangleright$  Collections

- \* "Demons" by Grzegorz Moryciński
- **. Adam Mickiewicz**
- . Children's and youth literature

- $\blacksquare$  How to evaluate the usability of the interface?
	- Directly asking the users
		- Survey
		- **E** Laboratory tests
			- **Eye tracking systems**
			- **Hallway testing**
	- $\blacksquare$  Indirectly without the users knowledge
		- Data from web browser
		- Data from web server

- $\blacksquare$  How to evaluate the usability of the interface?
	- **Directly** asking the users
		- Survey
		- **E** Laboratory tests
			- **Eye tracking systems**
			- **Hallway testing**
	- $\blacksquare$  Indirectly without the users knowledge
		- Data from web browser
		- Data from web server

### **Survey**

- Can be placed in some visible part of the digital library main page
- **Should be as short as possible**
- Should be as simple as possible
- Should have limited number of open questions
	- **.** It is faster to click an answer than to write your own
	- It is much easier to do the statistical analysis of responses to closed questions
- Questions must be short, polite and well prepared to not cause any doubts in responders
- Questions must be prepared together with the way the responses will be analysed

### **Survey**

- It makes sense to prepare a survey, when you will be able to get some significant number of responses
- **If you are just starting with the digital library, you** will probably have to wait a little bit before the number of users will be big enough to use the survey

- Laboratory tests eye tracking systems
	- **Users participating in tests are asked to perform** specific tasks on the website
	- **They wear special hardware on their head which** tracks movement of their eyes
	- The movement of eyes is recorded together with the things that are visible on the screen
	- **Analysis of these recordings** are the basis for the usability result
	- **If should be done by specialised** staff and may be expensive

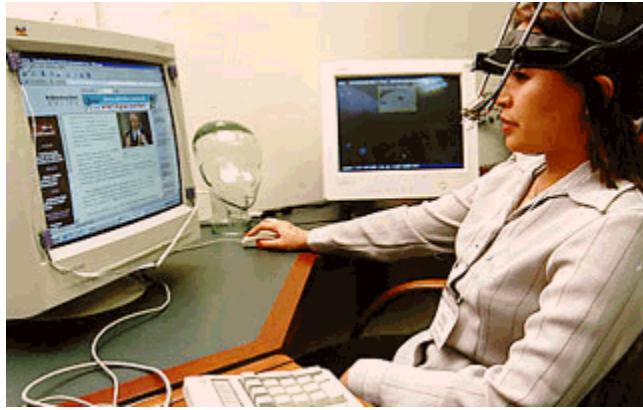

### Web Images Groups Mews 220027  $2087$

100%

### Web

the ces, tax, shipping, store rating of a product reviews.

cheap digital camera review cheap ... <sub>O</sub>.<br>CXSee Mini Digital Cam Xa for 519.99. Available: \$10<br>as 清浄 2020. http:// 207 apest cam2088 First \$150 o2066n 9081P20 ww.techbarg2093

### **Mtar Digital C209era - UF** tal camera

cameras uk an digital camera, discount digital cameras, digital cameras wiewed a cheapest ages a cool.<br>Igitales meras kelkon co dr*i ja* al carried cheapest wicam ... **Dr** Feb 15, 2005 ached - Similar pages

Makumo Digital Camera <sup>1</sup>Cheapest digital cameras<br>
… panasonic Ict Iv}, <sup>20</sup> imosed memory card , cheapest panasonic tz20 cameras , yakumo 2071<br>
2014 digital cameras kelkoo con Camera , yakumo uk , cheapest so memory ...<br>

### More result celkoo.co.uk

Best Deals on Digital Cameras and Accessor of 2021-202 Gameras ... personal retail service combined with discount prices on all photographic & digital camera equalitient. Our prices are amongst the cheapest that you will find on ... www.bristolcameras.co.uk/ - 34k - Feb 15, 2005; @Will & Shift ar p2063

### Cheaps at Digital Cameras and the brash-uji S3

2057,2060,2061,2065,2067,2069,2075,2078,2081,2081,2081,2089,2094,2101,2103,2104

www.jet-web.co.uk/ch2073

### 2071 eapest colour LCD digitosa amera<sup>064</sup>bigchina.com

Cheapest colour LCD digital camera.... Product Description, Cheapest digital camera

ww.ebigchina.com/ebcps/4/gd/1243997.htm2098 / Cached - Similar pages

### Dealslist - Cheapest computer and boossigital cameras deals Deals List: Canon Pows B hot SD110 digital camera + 2011 PXMA iP3000 Photo w dealslist com/ - 101k - Cached - Similar pages

<sub>zn</sub>ajgeapest digital, tzosa r<sub>zoga</sub>nfoJour search

Cheapest digital camera. Search results for "Cheapest digital camera". 1: Buy cheap noon noon from Dell ... 10. Chea 2002 Jigital camera - compare prices. ...

### Results 1 - 10 of about 676,000 for "digital camera" cheapest. (0.36 seconds)

**Sponsored Links** 

Sponsored Link

### In Stock

**Cheaper Prices at Calibex** Find the best prices and deals. Compare products, shops and reviews www.Calibex.com

### Digital Cameras - Save Saye on Cameras, Accessories & More

Find the Lowest Price - Smarter.com www.smarter.com

### 2059 Free Digital Cameras Canon, Kodak, Nikon cameras free! Free w/ offer signup. 18+ only. 2087 Teegiftworld.com

**Digital Cameras Compare Prices on Digital Cameras** Read Reviews & Shop at Pricegrabber www.pricegrabber.com

### <u> 1918 - Seminaria Partie (f. 19</u>

**Factory Refurbished Cameras -**Direct From Kodak, Nikon, HP & More www.refurbdepot.com

Unbiased pro and owner reviews plus 100s of merchant quotes on cameras! www.digitalcamera-hq.com

### Casio Digital Camera

Find a Great Deal - Compare Prices & Read Reviews from 100s of Stores www.ShopCartUSA.com

More Sponsored Links

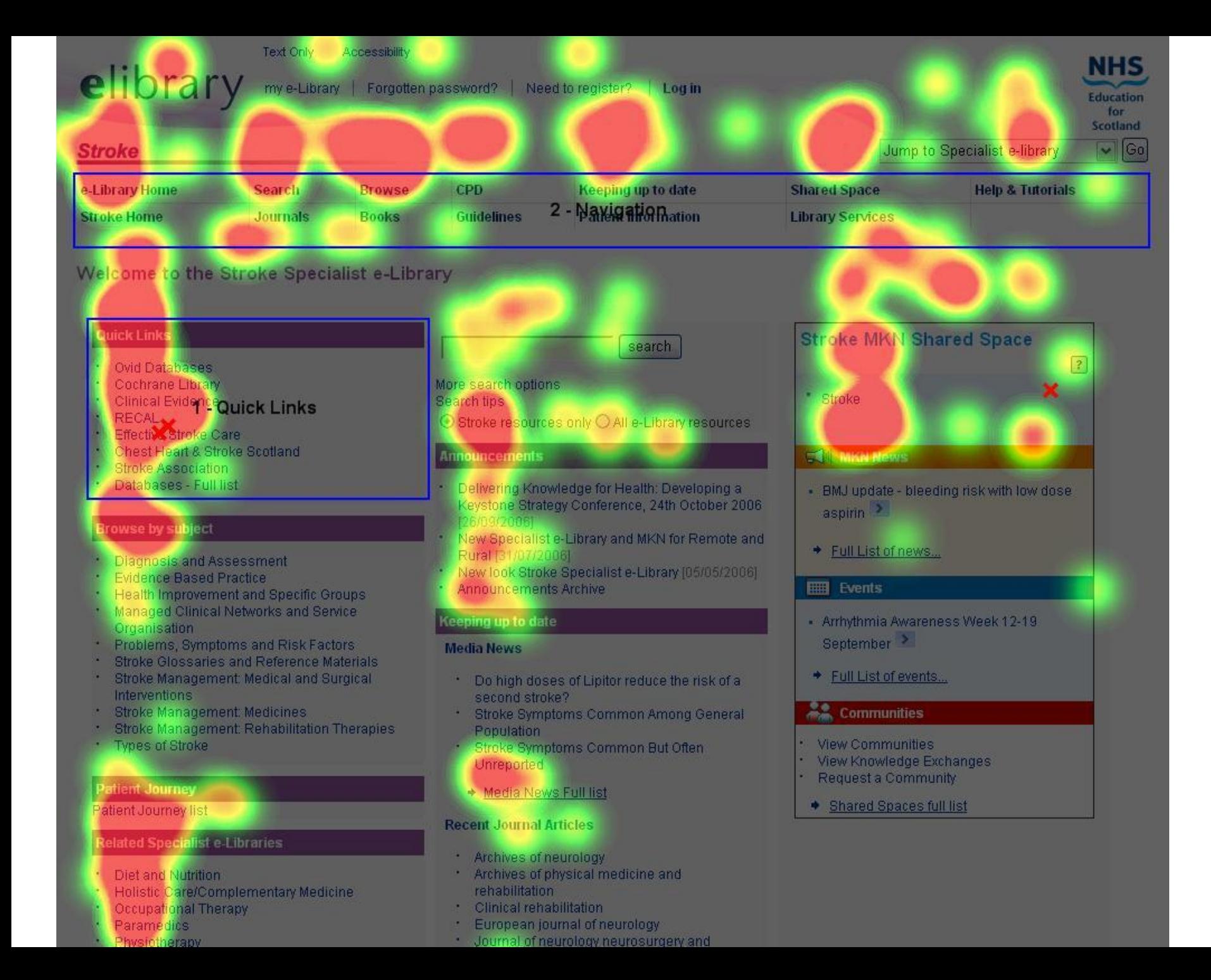

### **Laboratory tests – hallway testing**

- You take few persons "from the hallway" and ask them to perform some tasks in your system
- **Parther** You must ensure users that any problems they will have with performing the task are not their problems, but the problems with the system design
- You observe people when they are navigating through your website
- You ask them to speak loudly what they are thinking (even if it will be not nice for you ;-)
- **Instead of the expensive hardware you may use the** video camera to record the screen and the voice

- **Laboratory tests hallway testing** 
	- The persons selected for test should be not the regular users of the tested system
	- **The results analysis can be for example done by** digital library administrators – it is not complicated, especially if users are speaking loudly about their thoughts
	- **According to Jacob Nielsen, a web usability** expert, 5 different testers should be able to find 85% of usability problems

- Some general remarks about interface design which are very useful and will for sure appear in your tests
	- User has a task to perform, he/she will **not** be
		- **EXT** analysing how your digital library software works
		- **reading manual for this software**
		- reading... anything (like questions, confirmations, tips etc.)
		- **.** trying to find optimal solution, he/she will just choose the first found probably matching option

- $\blacksquare$  How to evaluate the usability of the interface?
	- Directly asking the users
		- Survey
		- **E** Laboratory tests
			- **Eye tracking systems**
			- **Hallway testing**
	- **Indirectly** without the users knowledge
		- Data from web browser
		- Data from web server

- **Data from web browser** 
	- **Just use Google Analytics** 
		- **· Gives very good reports**
		- **Requires to add Google code to each website of your** digital library which has to be monitored by Analytics
			- $\blacksquare$  Because of this it is not suitable for digital objects  $\smash{\rightarrow}$  you cannot add Google code to your digital objects
		- <http://www.google.com/analytics/>

- **Data from web server** 
	- Access to everything that we get via web browser is logged in the web server
	- In most cases it is a simple text file in which each line records information about each user request

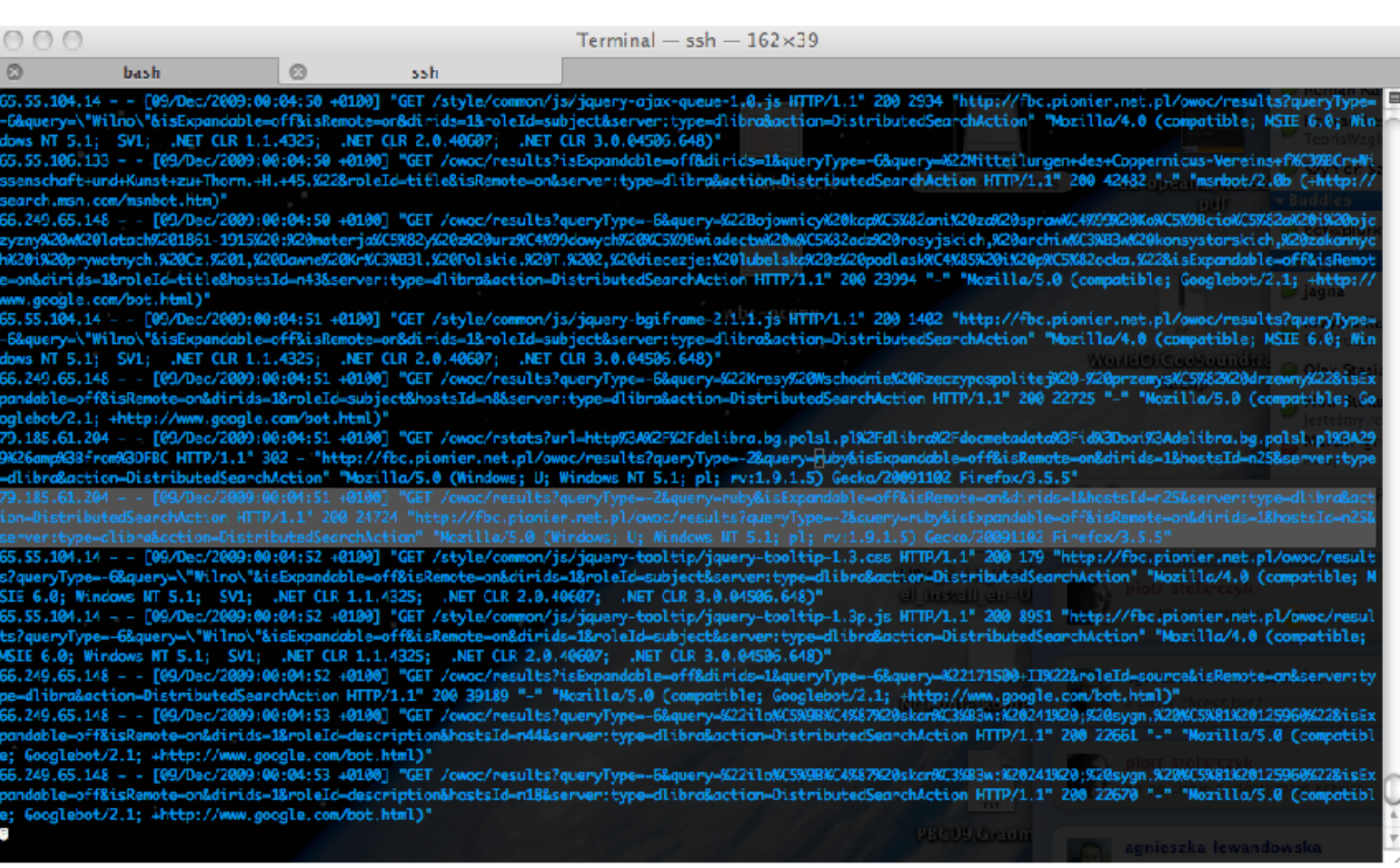

- **Data from web server** 
	- Such data can be analysed with free software like AWStats or Webalizer
		- E.g.: reports from Polish National Digital Library: <http://www.polona.pl/raport/>

- Web server access logs have very simple structure
- With some basic programming knowledge you can try to do some special analysis on your own
- We have analysed how users are reacting on the helpful (?) information messages displayed in dLibra-based digital libraries before the digital object is displayed
	- **HTML publication:** <http://fbc.pionier.net.pl/id/oai:www.wbc.poznan.pl:8711>
	- DjVu publication: <http://fbc.pionier.net.pl/id/oai:www.wbc.poznan.pl:128898>

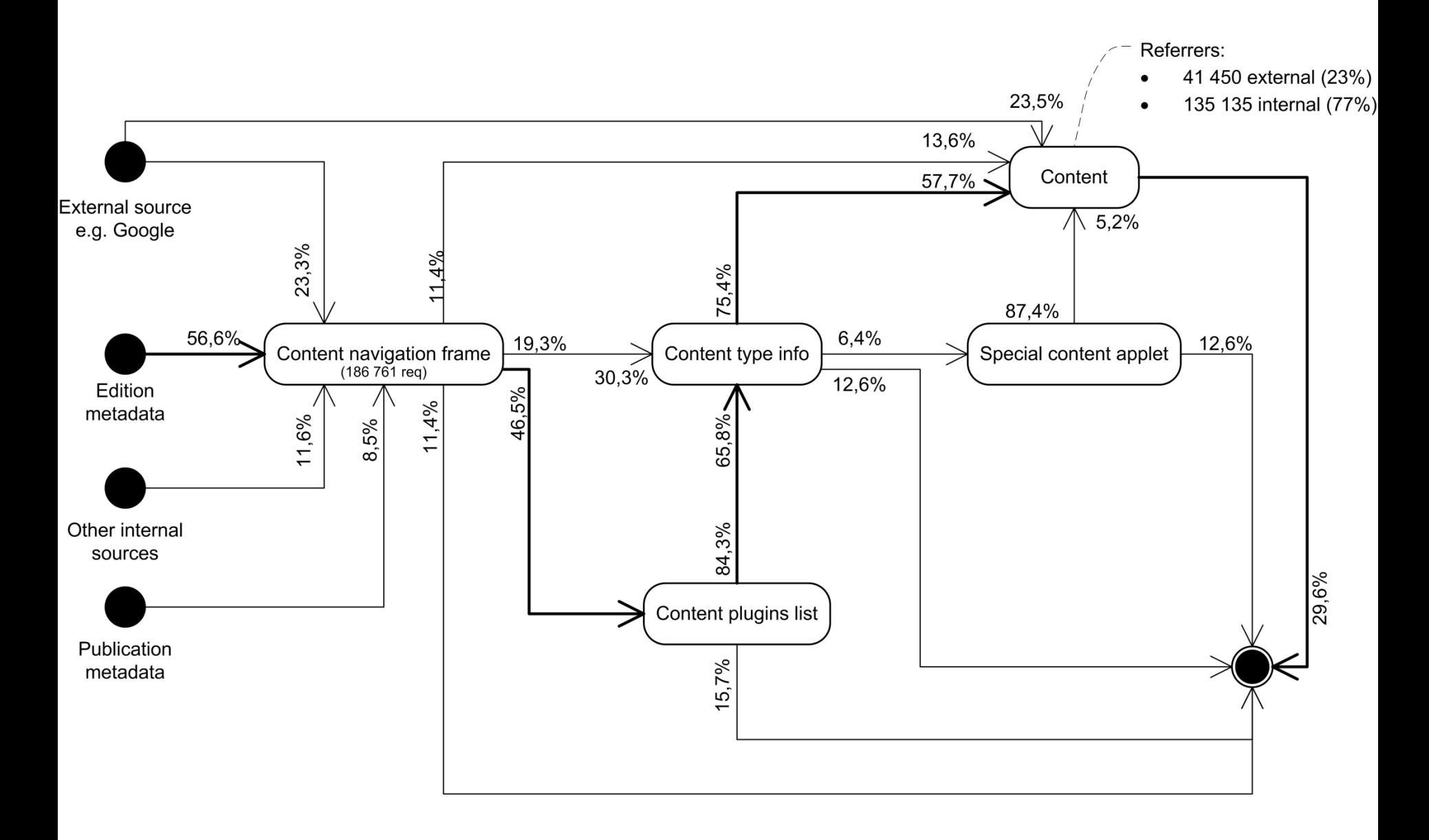

## **Digital library interface**

- It seems that the messages which were created in order to help users to see the object content are causing them to leave the digital library pages
	- I In this case only 30% of users who reached the digital library page with the object content also reached the digital object itself...
	- We are currently working to improve this
		- We have to remove these messages (which is very easy) and provide some other type of support for DjVu publications

### **Usability vs learnability**

- Not every part of interface can be designed for a user who is not willing to read or analyse the features
	- Advanced tasks may require advanced interfaces
	- The user who has to perform such advanced task will probably spent more time to analyse the possibilities
	- In such case the interface should be designed to be easy to learn
		- You can read more about this for example here:
			- <http://www.tnl.net/blog/2003/06/17/usability-101-learnability/>

## **Accessibility**

- **There are several crucial elements for** accessibility
	- **The availability of textual information** 
		- To be able to present the information in the way which is the best for particular user
			- With large font
			- With increased contrast
			- With text-to-speech tools

▪ ...

- **The good internal structuring of the website (in HTML** code)
	- **To enable navigation with other tools than mouse**

### **Accessibility**

- **Source of information** 
	- Web Accessibility Initiative
		- <u>• <http://www.w3.org/WAI/></u>
- Basic tools to check the accessibility
	- **Web Accessibility Toolbar IE** 
		- <http://www.visionaustralia.org.au/info.aspx?page=614>
	- WAVE Toolbar Firefox
		- · <http://wave.webaim.org/toolbar>

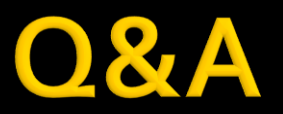